# The ATNF Pulsar Catalogue

R. N. Manchester, G. B. Hobbs, A. Teoh and M. Hobbs

Australia Telescope National Facility, CSIRO, PO Box 76, Epping NSW 1710, Australia

Dick.Manchester@csiro.au

#### ABSTRACT

We have compiled a new and complete catalog of the main properties of the 1509 pulsars for which published information currently exists. The catalog includes all spinpowered pulsars as well as anomalous X-ray pulsars and soft gamma-ray repeaters showing coherent pulsed emission, but excludes accretion-powered systems. References are given for all data listed. We have also developed a new web interface for accessing and displaying either tabular or plotted data with the option of selecting pulsars to be displayed via logical conditions on parameter expressions. The web interface has an "expert" mode giving access to a wider range of parameters and allowing the use of custom databases. For users with locally installed software and database on unix or linux systems, the catalog may be accessed from a command-line interface. C-language functions to access specified parameters are also available. The catalog is updated from time to time to include new information.

Subject headings: pulsars: general — astronomical databases: catalogs

#### 1. Introduction

Since the discovery of the first pulsar, announced by Hewish et al. (1968), the number of known pulsars has grown to more than 1500. About half of these have been discovered in the past few years by surveys carried out using the multibeam receiver on the Parkes 64-m radio telescope (Manchester et al. 2001; Edwards et al. 2001; Morris et al. 2002; Kramer et al. 2003; Hobbs et al. 2004). Although most known pulsars were discovered at radio frequencies, recent X-ray observations have resulted in the discovery of a number of pulsars (e.g., Halpern & Holt 1992; Marshall et al. 1998); some of these have been subsequently detected at radio wavelengths, others have not. All of these pulsars are powered by the rotational kinetic energy of the underlying neutron star.

There exists another group of pulsars, detected at X-ray and gamma-ray wavelengths, which are evidently isolated neutron stars, spinning down in much the same way as ordinary pulsars, but where the pulsed emission is too luminous to be powered by the spin-down energy (e.g., Kouveliotou et al. 1998; Torii et al. 1998) These pulsars, known as anomalous X-ray pulsars (AXPs) or soft gammaray repeaters (SGRs), have long pulse periods but very rapid spin-down rates implying ultra-strong magnetic fields. The X-ray emission in these so-called "magnetars" is believed to be powered by relaxation of the strong magnetic fields (e.g., Thompson & Duncan 1996). Because these systems are similar in most respects to ordinary pulsars, we have included them in the catalog. In contrast, accretion-powered X-ray pulsars are quite different, with pulse periods covering a wide range from milliseconds to minutes and often being quite unstable on short timescales. Several hundred of these systems are known and catalogs of their properties exist (e.g., Bildsten et al. 1997), so we decided not to include them in the present catalog.

The last published pulsar catalog (Taylor et al. 1993) contained 558 radio pulsars. Various groups have privately maintained and updated this catalog over the past decade. However, with the recent rapid increase in the number of known pulsars, even the best of these was seriously incomplete. We have taken the version of the catalog maintained by the ATNF, Jodrell Bank Observatory and by other members of our pulsar collaboration as the basis for a new catalog. We have extensively searched the pulsar literature over the past decade for details of new and previously known pulsars and built up a database containing full bibliographic information. The catalog currently contains data for 1509 pulsars.

To make the catalog available to the wider community, we have developed a versatile web interface which allows both tabulation and plotting of selected data. A total of 67 different pulsar parameters are pre-defined. Custom variables may be defined as functions of pulsar parameters and tabulated or plotted. Data can be selected using logical conditions on parameter expressions or distance from a specified location. The web interface also has an "expert" mode of operation which allows access to a wider range of parameters and the ability to use one or more custom databases, either replacing or merged with the public database. All functions of the web interface except plotting are available using a command-line interface to the catalog program PSRCAT. This interface has been tested on Macintosh OS and various flavours of linux and unix systems. Clanguage functions which extract parameters from the database are also available.

#### 2. The catalog database

The catalog database is an ascii text file with a keyword–value structure based on the system originally developed at the University of Massachusetts (Manchester & Taylor 1972). In addition to the keyword and value, most observed parameters have additional fields for the error and reference key. The available parameters, their keywords and units are listed in Table 1 for basic parameters and Table 2 for expert-mode parameters. Table 3 shows the format of the database entry for a representative (binary) pulsar. Errors refer to the last quoted digit of the associated parameter. Data for a given pulsar must start with the pulsar name (PSRB if it exists, otherwise PSRJ) and must be terminated with a line beginning with "@", but otherwise the parameter order is immaterial.

Table 1. Basic Parameters

| Keyword                              | Parameter Description                                                                              |  |  |  |  |
|--------------------------------------|----------------------------------------------------------------------------------------------------|--|--|--|--|
| <b>Name and Position Parameters:</b> |                                                                                                    |  |  |  |  |
| Name                                 | Pulsar name. The B1950 name if it exists, otherwise the J2000 name.                                |  |  |  |  |
| JName                                | Pulsar name based on J2000 coordinates                                                             |  |  |  |  |
| RAJ                                  | Right ascension (J2000) (hh:mm:ss.s)                                                               |  |  |  |  |
| DecJ                                 | Declination $(J2000)$ $(+dd:mm:ss)$                                                                |  |  |  |  |
| <b>PMRA</b>                          | Proper motion in the right ascension direction (mas $yr^{-1}$ )                                    |  |  |  |  |
| PMDec                                | Proper motion in declination (mas $yr^{-1}$ )                                                      |  |  |  |  |
| PX                                   | Annual parallax (mas)                                                                              |  |  |  |  |
| PosEpoch                             | Epoch at which the position is measured (MJD)                                                      |  |  |  |  |
| ELong                                | Ecliptic longitude (deg.)                                                                          |  |  |  |  |
| ELat                                 | Ecliptic latitude (deg.)                                                                           |  |  |  |  |
| PMElong                              | Proper motion in the ecliptic longitude direction (mas $yr^{-1}$ )                                 |  |  |  |  |
| PMElat                               | Proper motion in ecliptic latitude (mas $yr^{-1}$ )                                                |  |  |  |  |
| $\operatorname{GL}$                  | Galactic longitude (deg.)                                                                          |  |  |  |  |
| $\operatorname{GB}$                  | Galactic latitude (deg.)                                                                           |  |  |  |  |
| RAJD                                 | Right ascension (J2000) (deg.)                                                                     |  |  |  |  |
| DecJD                                | Declination $(J2000)$ (deg.)                                                                       |  |  |  |  |
|                                      | <b>Timing and Profile Parameters:</b>                                                              |  |  |  |  |
| P <sub>0</sub>                       | Barycentric period of the pulsar (s)                                                               |  |  |  |  |
| P <sub>1</sub>                       | First time derivative of barycentric period                                                        |  |  |  |  |
| F <sub>0</sub>                       | Barycentric rotation frequency (Hz)                                                                |  |  |  |  |
| F1                                   | First time derivative of barycentric rotation frequency $(s^{-2})$                                 |  |  |  |  |
| $\rm F2$                             | Second time derivative of barycentric rotation frequency $(s^{-3})$                                |  |  |  |  |
| ${\rm F}3$                           | Third time derivative of barycentric rotation frequency $(s^{-4})$                                 |  |  |  |  |
| PEpoch                               | Epoch of period or frequency (MJD)                                                                 |  |  |  |  |
| DM                                   | Dispersion measure $\rm (cm^{-3}~pc)$                                                              |  |  |  |  |
| DM1                                  | First time derivative of dispersion measure $\text{ (cm}^{-3} \text{ pc } \text{yr}^{-1} \text{)}$ |  |  |  |  |
| RM                                   | Rotation measure (rad $m^{-2}$ )                                                                   |  |  |  |  |
| W50                                  | Width of pulse at $50\%$ of peak (ms). <sup>a</sup>                                                |  |  |  |  |
| W10                                  | Width of pulse at $10\%$ of peak (ms). <sup>a</sup>                                                |  |  |  |  |
| Tau_sc                               | Temporal broadening of pulses at 1 GHz due to interstellar scattering (s)                          |  |  |  |  |
| S <sub>40</sub> 0                    | Mean flux density at 400 MHz (mJy)                                                                 |  |  |  |  |
| S <sub>1400</sub>                    | Mean flux density at 1400 MHz (mJy)                                                                |  |  |  |  |
| <b>SPINDX</b>                        | Measured spectral index                                                                            |  |  |  |  |
|                                      | <b>Binary System Parameters:</b>                                                                   |  |  |  |  |
| Binary                               | Binary model <sup>b</sup>                                                                          |  |  |  |  |
| $\rm T0$                             | Epoch of periastron (MJD)                                                                          |  |  |  |  |
| PB                                   | Binary period of pulsar (days)                                                                     |  |  |  |  |
| A1                                   | Projected semi-major axis of pulsar orbit, $a_1 \sin i$ (s)                                        |  |  |  |  |
| $\mbox{OM}$                          | Longitude of periastron, $\omega$ (deg.)                                                           |  |  |  |  |

Table 1—Continued

| Keyword                    | Parameter Description                                                               |  |  |  |  |
|----------------------------|-------------------------------------------------------------------------------------|--|--|--|--|
| Ecc                        | Eccentricity, e                                                                     |  |  |  |  |
| Tasc                       | Epoch of ascending node (MJD)                                                       |  |  |  |  |
| Eps1                       | $e \sin \omega$ - ELL1 binary model                                                 |  |  |  |  |
| Eps2                       | $e \cos \omega$ - ELL1 binary model                                                 |  |  |  |  |
| MinMass                    | Minimum companion mass ( $i = 90^{\circ}$ , M <sub>NS</sub> = 1.35 M <sub>o</sub> ) |  |  |  |  |
| MedMass                    | Median companion mass $(i = 60^{\circ})$                                            |  |  |  |  |
|                            | <b>Distance Parameters:</b>                                                         |  |  |  |  |
| Dist                       | Best estimate of the pulsar distance (kpc)                                          |  |  |  |  |
| Dist_DM                    | Distance based on the Taylor & Cordes (1993) electron density model. <sup>c</sup>   |  |  |  |  |
| DMsinb                     | 'Vertical' component of DM: DM sin GB $\rm (cm^{-3}~pc)$                            |  |  |  |  |
| ZZ                         | Distance from the Galactic plane, based on Dist                                     |  |  |  |  |
| XX                         | X-Distance in X-Y-Z Galactic coordinate system (kpc)                                |  |  |  |  |
| YY                         | Y-Distance in X-Y-Z Galactic coordinate system (kpc)                                |  |  |  |  |
|                            | <b>Associations and Survey Parameters:</b>                                          |  |  |  |  |
| Assoc                      | Names of associated objects <sup>d</sup>                                            |  |  |  |  |
| Survey                     | Surveys that detected the pulsar (discovery survey first). <sup>e</sup>             |  |  |  |  |
| OSurvey                    | Surveys that detected the pulsar as binary-encoded integer. <sup>e</sup>            |  |  |  |  |
| Date                       | Date of discovery publication.                                                      |  |  |  |  |
| Type                       | Type codes for the pulsar. $f$                                                      |  |  |  |  |
| NGlt                       | Number of glitches observed for the pulsar                                          |  |  |  |  |
| <b>Derived Parameters:</b> |                                                                                     |  |  |  |  |
| R Lum                      | Radio luminosity at 400 MHz (mJy $kpc2$ )                                           |  |  |  |  |
| $R_Lum14$                  | Radio luminosity at 1400 MHz (mJy $kpc^2$ )                                         |  |  |  |  |
| Age                        | Characteristic age (yr)                                                             |  |  |  |  |
| <b>B</b> Surf              | Surface dipole magnetic flux density (G)                                            |  |  |  |  |
| Edot                       | Spin down energy loss rate (erg $s^{-1}$ )                                          |  |  |  |  |
| Edotd2                     | Energy flux at the Sun (erg $s^{-1}$ kpc <sup>-2</sup> )                            |  |  |  |  |
| <b>PMTot</b>               | Total proper motion (mas $yr^{-1}$ )                                                |  |  |  |  |
| <b>VTrans</b>              | Transverse velocity - based on Dist ( $\text{km s}^{-1}$ )                          |  |  |  |  |
| $P1_i$                     | Period derivative corrected for Shklovskii effect                                   |  |  |  |  |
| Age i                      | Characteristic age from $P1$ i (yr)                                                 |  |  |  |  |
| BSurf <sub>i</sub>         | Surface magnetic dipole from $P1_i(G)$                                              |  |  |  |  |
| Edot_i                     | Spin down energy loss rate from P1 $\perp$ (erg s <sup>-1</sup> )                   |  |  |  |  |
| <b>B_LC</b>                | Magnetic field at light cylinder (G)                                                |  |  |  |  |
|                            |                                                                                     |  |  |  |  |

<sup>a</sup>Pulse widths are a function of both observing frequency and observational time resolution, so quoted widths are indicative only.

 $b$ Normally a binary model defined by the pulsar timing program TEMPO

<sup>c</sup>In "Long" or "Publication quality" modes, lower limits from the distance model are preceded by a '+' sign.  $^{\rm d}$  See Table 4

e See Table 5

 ${\rm ^fSee}$  Table 6

Table 2. Expert Parameters

| Keyword                   | Parameter Description                                                                      |
|---------------------------|--------------------------------------------------------------------------------------------|
|                           | <b>Name and Position Parameters:</b>                                                       |
| <b>B</b> name             | Pulsar name based on B1950 coordinates                                                     |
| Alias                     | Alternative name                                                                           |
| <b>PML</b>                | Proper motion in the Galactic longitude direction (mas $yr^{-1}$ )                         |
| <b>PMB</b>                | Proper motion in Galactic latitude (mas $yr^{-1}$ )                                        |
|                           | Timing and Profile Parameters:                                                             |
| F4                        | Fourth time derivative of barycentric rotation frequency $(s^{-5})$                        |
| F <sub>5</sub>            | Fifth time derivative of barycentric rotation frequency $(s^{-6})$                         |
| F <sub>6</sub>            | Sixth time derivative of barycentric rotation frequency $(s^{-7})$                         |
| F7                        | Seventh time derivative of barycentric rotation frequency $(s^{-8})$                       |
| F8                        | Eighth time derivative of barycentric rotation frequency $(s^{-9})$                        |
| ${\rm F}9$                | Ninth time derivative of barycentric rotation frequency $(s^{-10})$                        |
| FA                        | Tenth time derivative of barycentric rotation frequency $(s^{-11})$                        |
| FB                        | Eleventh time derivative of barycentric rotation frequency $(s^{-12})$                     |
| ${\rm FC}$                | Twelfth time derivative of barycentric rotation frequency $(s^{-13})$                      |
| $\rm DM2$                 | Second time derivative of dispersion measure $(\text{cm}^{-3} \text{ pc yr}^{-2})$         |
| $\rm DM3$                 | Third time derivative of dispersion measure $\rm (cm^{-3}~pc~yr^{-3})$                     |
| $\rm DM4$                 | Fourth time derivative of dispersion measure $\rm (cm^{-3}~pc~yr^{-4})$                    |
| DM <sub>5</sub>           | Fifth time derivative of dispersion measure $\text{ (cm}^{-3} \text{ pc yr}^{-5})$         |
| DM <sub>6</sub>           | Sixth time derivative of dispersion measure $\rm (cm^{-3}~pc~yr^{-6})$                     |
| DM7                       | Seventh time derivative of dispersion measure $(\text{cm}^{-3} \text{ pc yr}^{-7})$        |
| DM <sub>8</sub>           | Eighth time derivative of dispersion measure $\rm (cm^{-3}~pc~yr^{-8})$                    |
| DM9                       | Ninth time derivative of dispersion measure $\text{ (cm}^{-3} \text{ pc yr}^{-9} \text{)}$ |
| Interim                   | Interim timing solution                                                                    |
| S600                      | Mean Flux Density at $600$ MHz $(mJy)$                                                     |
| S925                      | Mean Flux Density at 925 MHz (mJy)                                                         |
| S1600                     | Mean Flux Density at 1600 MHz (mJy)                                                        |
| SI414                     | Spectral index between 400 and 1400 MHz                                                    |
| <b>Binary Parameters:</b> |                                                                                            |
| OMDOT                     | Periastron advance $(\text{deg yr}^{-1})$                                                  |
| PBDOT                     | First time derivative of binary period                                                     |
| A 1 DOT                   | Rate of change of projected semi-major axis                                                |

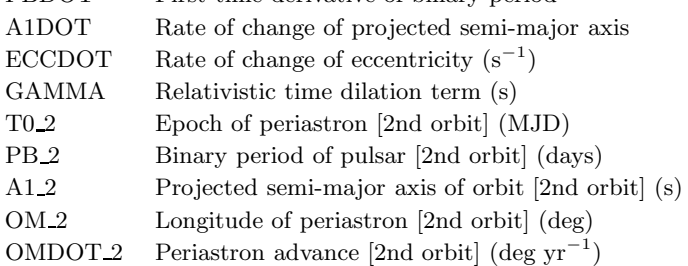

Table 2—Continued

| Keyword                         | Parameter Description                                                                         |
|---------------------------------|-----------------------------------------------------------------------------------------------|
| $ECC_2$                         | Eccentricity [2nd orbit]                                                                      |
| PBDOT <sub>2</sub>              | 1st time derivative of binary period [2nd orbit]                                              |
| T0.3                            | Epoch of periastron [3rd orbit] (MJD)                                                         |
| PB <sub>3</sub>                 | Binary period of pulsar [3rd orbit] (days)                                                    |
| A1.3                            | Projected semi-major axis of orbit [3rd orbit] (s)                                            |
| $\rm OM~3$                      | Longitude of periastron [3rd orbit] (deg)                                                     |
| OMDOT <sub>3</sub>              | Periastron advance [3rd orbit] (deg $yr^{-1}$ )                                               |
| $ECC_3$                         | Eccentricity [3rd orbit]                                                                      |
| PBDOT <sub>3</sub>              | 1st time derivative of binary period [3rd orbit]                                              |
| PPNGAMMA                        | PPN parameter gamma                                                                           |
| <b>SINI</b>                     | Sine of inclination angle $i$                                                                 |
| SINI <sub>2</sub>               | Sine of inclination angle [2nd orbit]                                                         |
| SINI <sub>3</sub>               | Sine of inclination angle [3rd orbit]                                                         |
| <b>MTOT</b>                     | Total system mass $(M_{\odot})$                                                               |
| M <sub>2</sub>                  | Companion mass $(M_{\odot})$                                                                  |
| $M2_2$                          | Companion mass [2nd orbit] $(Mo)$                                                             |
| M2.3                            | Companion mass [3rd orbit] $(M_{\odot})$                                                      |
| <b>DTHETA</b>                   | Relativistic deformation of the orbit                                                         |
| <b>XOMDOT</b>                   | Rate of periastron advance minus GR prediction (deg $yr^{-1}$ )                               |
| <b>XPBDOT</b>                   | Rate of change of orbital period minus GR prediction                                          |
| DR                              | Relativistic deformation of the orbit                                                         |
| A <sub>0</sub>                  | Aberration parameter A0                                                                       |
| B <sub>0</sub>                  | Aberration parameter B0 (s)                                                                   |
| BP                              | Tensor multi-scalar parameter $\beta'$                                                        |
| <b>BPP</b>                      | Tensor multi-scalar parameter $\beta''$                                                       |
| <b>MASSFN</b>                   | The pulsar mass function $(M_{\odot})$                                                        |
| <b>UPRMASS</b>                  | 90% confidence upper companion mass limit, $i = 26^{\circ}$ (M <sub>☉</sub> )                 |
| MINOMDOT                        | Minimum OMDOT, assuming $i = 90^{\circ}$ and $M_{NS} = 1.4 M_{\odot}$ (deg yr <sup>-1</sup> ) |
| <b>Other Timing Parameters:</b> |                                                                                               |
| <b>TRES</b>                     | RMS timing residual $(\mu s)^a$                                                               |

# NTOA Number of TOAs in timing fit<sup>a</sup>  $\begin{aligned} \text{START} \qquad \qquad \text{Epoch of start of fit (MJD)^a} \end{aligned}$ FINISH Epoch of end of fit  $(MJD)^a$ CLK Terrestrial time standard<br>a  $\,$  $\rm{EPHEM} \qquad \quad \ \text{Solar system ephemeris}^a$ TZRMJD Reference TOA<sup>a</sup> (MJD) TZRFRQ Frequency of reference TOA<sup>a</sup> (MHz) TZRSITE One-letter observatory code for reference TOA<sup>a</sup> NSPAN Polyco span<sup>a</sup> (min)  $NCOEF$  Number of coefficients in polyco<sup>a</sup>

All data values have an associated reference key for the source of the value and its error. The keys refer to a BIBTEX bibliography database and are used to create a bibliography which currently has more than 360 entries. The complete bibliography may be listed from both the command-line and web interfaces.

Up to about 1993, pulsars were given a name based on their coordinates in the Besselian 1950 system. At that time the J2000 coordinate system was introduced and, following this, most pulsars were given names based on their J2000 coordinates. For consistency, pulsars with B1950 names have been given a new name based on their J2000 coordinates. However, recently discovered pulsars are not given a B1950 name. In accordance with IAU specifications<sup>1</sup>, names explicitly include the equinox letter, e.g., PSR B0833−45 or PSR J0835−4510. Note however, that positions can only be given in J2000 or ecliptic coordinates; B1950 coordinates are not supported. The parameter PosEpoch is the epoch of the position, expressed as a Modified Julian Day (MJD = JD − 2400000.5). If this parameter is not explicitly in the database, it is taken to be the epoch of the pulse period (PEpoch).

Pulse timing parameters are closely related to the timing analysis program TEMPO<sup>2</sup>. Binary parameters, in particular, depend on the exact definition in this program. The Blandford & Teukolsky (1976) BT binary model is the most commonly used description. However for binary systems with circular or near-circular orbits the ELL1 model (Wex 2000) is more appropriate and, for binary systems where relativistic effects are important, the DD model (Damour & Deruelle 1986) provides a more exact treatment. Other binary models are also supported – see the TEMPO documentation for more details.

Some pulsars, especially young pulsars, occasionally suffer a sudden decrease in pulse period, commonly known as a "glitch". The parameter NGlt is the total number of observed glitches in a given pulsar. There is provision in expert mode for entering and accessing parameters for one glitch, based on the glitch model in TEMPO. These parameters are defined by:

$$
\nu(t) = \nu_0(t) + \Delta \nu_p + \Delta \dot{\nu}_p t + \Delta \nu_d \exp(-t/\tau_d),\tag{1}
$$

where  $\nu$  is the pulse frequency,  $\nu_0$  is its value at the glitch epoch (GLEP,  $t = 0$ ) extrapolated from pre-glitch data,  $\Delta \nu_p$  (GLF0) and  $\Delta \nu_p$  (GLF1) are the permanent changes in  $\nu$  and  $\dot{\nu}$  at the time of the glitch,  $\Delta\nu_d$  (GLF0D) is the decaying part of the frequency increment at the time of the glitch, and  $\tau_d$  (GLTD) is the decay timescale. For  $t < 0$ ,  $\Delta \nu_p$ ,  $\Delta \nu_p$  and  $\Delta \nu_d$  are all zero. TEMPO also provides a pulse phase increment at  $t = 0$  (GLPH) to allow for error in the assigned glitch epoch.

A table of the basic glitch parameters for each pulsar known to glitch (NGIt  $> 0$ ) may be accessed by clicking on the pulsar name. Parameters listed are the glitch epoch, the fractional change in pulse frequency,  $(\Delta \nu_p + \Delta \nu_d)/\nu_0$ , and the fractional change in frequency derivative  $(\Delta \dot{\nu}_p - \nu_d)/\nu_0$ 

<sup>1</sup> See http://cdsweb.u-strasbg.fr/iau-spec.html

 $2$ See http://www.atnf.csiro.au/research/pulsar/tempo

– 9 –

Table 2—Continued

| Keyword                         | Parameter Description                                               |  |  |  |  |
|---------------------------------|---------------------------------------------------------------------|--|--|--|--|
| <b>GLEP</b>                     | Epoch of glitch                                                     |  |  |  |  |
| <b>GLPH</b>                     | Phase increment at glitch                                           |  |  |  |  |
| GLF0                            | Permanent pulse frequency increment at glitch                       |  |  |  |  |
| <b>GLFI</b>                     | Permanent frequency derivative increment at glitch                  |  |  |  |  |
| <b>GLF0D</b>                    | Decaying frequency increment at glitch                              |  |  |  |  |
| <b>GLTD</b>                     | Time constant for decaying frequency increment                      |  |  |  |  |
|                                 | <b>Distance Parameters:</b>                                         |  |  |  |  |
| Dist_DM1                        | Distance based on NE2001 model (kpc)                                |  |  |  |  |
| Dist1                           | Best estimate of pulsar distance using Dist DM1 as default          |  |  |  |  |
| Dist_AMN                        | Lower limit on distance based on association or HI absorption (kpc) |  |  |  |  |
| Dist AMX                        | Upper limit on distance based on association or HI absorption (kpc) |  |  |  |  |
| $Dist_A$                        | Distance based on association or HI absorption (kpc)                |  |  |  |  |
| <b>User-defined Parameters:</b> |                                                                     |  |  |  |  |
| PAR1                            | A user-defined catalog entry                                        |  |  |  |  |
| PAR <sub>2</sub>                | A user-defined catalog entry                                        |  |  |  |  |
| PAR <sub>3</sub>                | A user-defined catalog entry                                        |  |  |  |  |
| PAR4                            | A user-defined catalog entry                                        |  |  |  |  |

 $\,^{\rm a}$ Available in command-line version only.

| Keyword               | Value                | Error          | Ref. Key              |
|-----------------------|----------------------|----------------|-----------------------|
| PSRJ                  | $J1435 - 6100$       |                | $clm+01$              |
| RAJ                   | 14:35:20.2765        | $\bf 5$        | $clm+01$              |
| <b>DECJ</b>           | $-61:00:57.956$      | $\overline{7}$ | $clm+01$              |
| ${\rm F}0$            | 106.97507197376      | $8\,$          | $clm+01$              |
| $\rm F1$              | $-2.80E - 16$        | $\bf 5$        | $clm+01$              |
| <b>PEPOCH</b>         | 51270.000            |                |                       |
| DM                    | 113.7                | $\,6\,$        | $clm+01$              |
| <b>BINARY</b>         | ELL1                 |                |                       |
| <b>TASC</b>           | 51270.6084449        | $\,6\,$        | $clm+01$              |
| PB                    | 1.3548852170         | 18             | $clm+01$              |
| A1                    | 6.184023             | $\overline{4}$ | $clm+01$              |
| $\operatorname{EPS1}$ | $1.9E-6$             | $12\,$         | $clm+01$              |
| EPS2                  | $1.03E - 5$          | 15             | $clm+01$              |
| <b>START</b>          | 50939.602            |                |                       |
| <b>FINISH</b>         | 51856.205            |                |                       |
| <b>TRES</b>           | 83.97                |                |                       |
| $\rm{NTOA}$           | $\boldsymbol{93}$    |                |                       |
| ${\rm CLK}$           | <b>UNCORR</b>        |                |                       |
| <b>EPHEM</b>          | <b>DE200</b>         |                |                       |
| <b>TZRMJD</b>         | 51293.55635374447232 |                |                       |
| <b>TZRFRQ</b>         | 1374.000             |                |                       |
| <b>TZRSITE</b>        | $\overline{7}$       |                |                       |
| S1400                 | $0.25\,$             | $\overline{4}$ | $mlc+01$              |
| $\rm W50$             | 1.1                  |                | $mlc+01$              |
| DIST_DM               | $3.25\,$             |                | tc93                  |
| DIST_DM1              | 2.16                 |                | $\operatorname{cl}02$ |
| <b>SURVEY</b>         | pksmb                |                |                       |
|                       |                      |                |                       |

Table 3. A representative database entry

 $\Delta\nu_d/\tau_d$ )/ $\dot{\nu}_0$ , where  $\dot{\nu}_0$  is the value of  $\dot{\nu}$  at  $t=0$ , extrapolated from the pre-glitch data, and their estimated errors. Note that the simple exponential decay given by Equation 1 does not fully describe the post-glitch behaviour in many cases. Note also that, if the measured value of  $\Delta \dot{\nu}$  is simply based on the observed pre- and post-glitch values of  $\dot{\nu}$  or if the single exponential decay model is not accurate, the derived value may under-estimate the actual change in  $\dot{\nu}$  at the time of the glitch.

The pulsar distance d (Dist) depends on other catalog parameters and is not itself a catalog entry. The default value is that derived from the dispersion measure (DM) using the Taylor & Cordes (1993) model for the Galactic distribution of free electrons, i.e.,  $Dist = Dist\_DM$ . However, if there is a measured annual parallax (PX), this takes precedence:  $d = 1/\pi$  where  $\pi$  is the parallax. Next in priority order is a distance estimate (Dist<sub>A</sub>) based on an association with another object (e.g., globular cluster or supernova remnant) or measurements of absorption by neutral hydrogen combined with a model for differential rotation of the Galaxy. The classes of associated objects given in the catalog (with keyword Assoc) are listed in Table 4. If Dist<sub>A</sub> exists, Dist is set equal to that. If there are only distance limits (Dist AMN, Dist AMX), then Dist is set equal to the DMderived distance if it lies between these limits or to the nearest limit if it doesn't. Dist A and the limits Dist AMN and Dist AMX are available in expert mode. Dist DM1, a distance estimate based on the NE2001 Galactic electron-density model (Cordes & Lazio 2002) and the associated Dist1 are also available in expert mode. The Galactocentric coordinate system (XX, YY, ZZ) is right-handed with the Sun at  $(0.0, 8.5 \text{ kpc}, 0.0)$  and the ZZ axis directed toward the north Galactic pole.

The major pulsar surveys and their associated labels are listed in Table 5. The keyword Survey gives labels for those surveys which have detected a pulsar, with the discovery survey listed first. All but 150 of the nearly 1500 pulsars have been discovered in one of the major surveys listed; the remainder are listed under "misc". The parameter OSurvey is an octal-coded integer with each survey associated with a particular bit of the binary word.

Pulsar types are listed in Table 6. Types AXP, HE and NR are explicitly listed in the catalogue with keyword Type. All pulsars in a binary system with a measured orbital period are listed under

| Label      | Description            |
|------------|------------------------|
| EXGAL      | External galaxy        |
| $\rm GC$   | Globular cluster       |
| GRS        | Gamma-ray source       |
| <b>OPT</b> | Optical identification |
| <b>SNR</b> | Supernova remnant      |
| <b>XRS</b> | X-ray source           |

Table 4. Association Types

Table 5. Pulsar Surveys

| Survey<br>Label  | Survey<br>Name                 | Octal<br>Code  | Number<br>Detected | Number<br>Discovered |
|------------------|--------------------------------|----------------|--------------------|----------------------|
|                  |                                |                |                    |                      |
| ar1              | Arecibo Survey 1               | 4              | 49                 | 41                   |
| ar2              | Arecibo Survey 2               | 400            | 24                 | 6                    |
| ar3              | Arecibo Survey 3               | 2000           | 63                 | 25                   |
| ar4              | Arecibo Survey 4               | 20000          | 87                 | 62                   |
| g <sub>b1</sub>  | Green Bank Northern Survey     | 20             | 50                 | 31                   |
| gb2              | Princeton-NRAO Survey          | 40             | 83                 | 34                   |
| gb3              | Green Bank Short-Period Survey | 200            | 86                 | 20                   |
| gb4              | Green Bank Fast Pulsar Survey  | 10000          | 8                  | $5\,$                |
| jb1              | Jodrell Bank A Survey          | $\overline{2}$ | 51                 | 45                   |
| jb2              | Jodrell Bank B Survey          | 100            | 62                 | 42                   |
| misc             | .                              | 400000         | 150                | 150                  |
| mol <sub>1</sub> | 1st Molonglo Survey            | 1              | 35                 | 35                   |
| mol <sub>2</sub> | 2nd Molonglo Survey            | 10             | 224                | 155                  |
| pks1             | Parkes 20-cm Survey            | 1000           | 100                | 46                   |
| pks70            | Parkes Southern-Sky Survey     | 4000           | 298                | 101                  |
| pksmb            | Parkes Multibeam Survey        | 40000          | 880                | 592                  |
| pksgc            | Parkes Globular Cluster Survey | 200000         | 10                 | 10                   |
| swmb             | Swinburne Multibeam Survey     | 100000         | 170                | 69                   |

type BINARY, and all pulsars which are not type NR are listed under type RADIO.

#### 3. Derived Parameters

Both the web and command-line versions of the program allow display of various parameters derived from catalog parameters as listed in Table 1. The radio "luminosities" R Lum and R Lum14, commonly used in pulsar evolution and distribution studies, are simply defined as  $Sd^2$ , where S is S400 or S1400 (in mJy) for R\_Lum and R\_Lum14, respectively, and  $d$  is the pulsar distance (Dist) in kpc. The pulsar characteristic age (Age) is defined by

$$
\tau_c = P/(2\dot{P}),\tag{2}
$$

where P is the pulsar period (P0) and  $\dot{P}$  is its first time derivative (P1).

Based on pulsar spin-down due to magnetic-dipole radiation, the surface dipole magnetic flux density BSurf is conventionally defined to be

$$
B_s = \left(\frac{3Ic^3P\dot{P}}{8\pi^2R_N^6}\right)^{1/2} = 3.2 \times 10^{19} (P\dot{P})^{1/2} \text{ G},\tag{3}
$$

where I is the neutron-star moment of inertia, assumed to be  $10^{45}$  g cm<sup>2</sup>,  $R_N$  is the neutronstar radius, taken to be  $10^6$  cm, c is the velocity of light and P is the pulsar period in seconds (Manchester & Taylor 1977). For a pure dipole field with the magnetic axis perpendicular to the rotation axis, this is the field strength at the magnetic equator; the field strength at the magnetic pole is a factor of two higher. The magnetic flux density at the light-cylinder radius  $R_{LC} = cP/(2\pi)$ (B LC) is computed assuming a dipole field:

$$
B_{LC} = B_s (R_N / R_{LC})^3 = 3.0 \times 10^8 P^{-5/2} \dot{P}^{1/2} \text{ G.}
$$
 (4)

The rate of loss of rotational kinetic energy (Edot) is given by

$$
\dot{E} = -I\Omega\dot{\Omega} = 4\pi^2 I \dot{P} P^{-3} \text{ erg s}^{-1}
$$
\n
$$
(5)
$$

Table 6. Pulsar Types

| Label         | Description                                                                           |
|---------------|---------------------------------------------------------------------------------------|
| AXP           | Anomalous X-ray pulsar or pulsating soft gamma-ray repeater                           |
| <b>BINARY</b> | Pulsar with one or more stellar or planetary companions                               |
| HЕ            | Spin-powered pulsar with pulsed emission from radio to infrared or higher frequencies |
| NR.           | Spin-powered pulsar with pulsed emission only at infrared or higher frequencies       |
| <b>RADIO</b>  | Pulsars with pulsed emission in the radio band                                        |

where  $\Omega = 2\pi/P$ . The parameter Edotd2 is  $\dot{E}d^{-2}$ , where d is the pulsar distance. This is proportional to the spin-down energy flux at the Earth and is a good indicator of the detectability of high-energy, particularly gamma-ray, pulsed emission.

Proper motions are expressed in milliarcseconds (mas) on the sky per year and may be entered in either J2000 coordinates ( $\mu_{\alpha}, \mu_{\delta}$ ) or ecliptic coordinates. The proper motion in the other coordinate system is computed from the entered values. Proper motions in Galactic coordinates are also available in expert mode. Galactic proper motions are computed from the entered values and are corrected for the effects of Galactic rotation assuming a flat rotation curve with a rotation velocity of 225 km s<sup>-1</sup> (cf. Harrison et al. 1993). The total proper motion (PMTot) is given by

$$
\mu = (\mu_{\alpha}^2 + \mu_{\delta}^2)^{1/2},\tag{6}
$$

also in mas  $yr^{-1}$ , and the corresponding transverse velocity (VTrans) is given by

$$
v_T = \mu d. \tag{7}
$$

As first pointed out by Shklovskii (1970), a large transverse velocity can introduce a significant kinematic term into observed period derivatives:

$$
\dot{P}_s = v_T^2 P/(cd). \tag{8}
$$

The *intrinsic* period derivative  $(PI_i)$ ,

$$
\dot{P}_i = \dot{P} - \dot{P}_s,\tag{9}
$$

is a better measure of the actual slow-down rate of the pulsar and can be significantly less than the measured value, especially for nearby millisecond pulsars. For example, for PSR J0437−4715, the measured  $\dot{P}$  is about  $5.7 \times 10^{-20}$  whereas  $\dot{P}_i$  is just one third of this value. Likewise, Age\_i, BSurf<sub>-</sub> i and Edot<sub>-</sub>i, derived with  $\dot{P}$  replaced by  $\dot{P}_i$ , are better measures of the actual values of these quantities.

The catalog interfaces allow definition, listing and (for the web interface) plotting of up to four "custom" parameters  $(C1 - C4)$ , that is, parameters which are algebraic combinations of other parameters (including other custom parameters). These (and all other) entries are case insensitive. Available operators and functions are listed in Table 7.

Updates to the public database are made from time to time to correct any errors and to include recently published data. The database file is maintained under Concurrent Versions System  $(CVS)^3$ control; the CVS version number of the current file is displayed on the web interface and may be accessed from the command-line interface.

<sup>3</sup>See http://www.cvshome.org/

# 4. The web interface

The main user interface to the catalog is provided by the interactive web page<sup>4</sup>. This web page provides access to most catalog parameters and to a range of derived parameters, with facilities for both tabular and plotted outputs. An extensive tutorial on the operation of the web interface may be accessed either from a link at the top of the main page (which creates a new browser page) or via links to individual sections of the tutorial. Documentation on parameter definitions and units can be accessed either by a link at the top of the main page or, for individual parameters, by clicking on the parameter name.

Parameters for tabular output may be selected from the displayed list. Output values are typically of variable length, but all consist of a single ascii string or number with no spaces. By default, null values are represented by an asterisk, but it is possible for the user to select a null character or string. These properties facilitate free-format reading of tabular values with a space delimiter. The list may be sorted in either ascending or descending order by any parameter, ascii or numeric, with a default of the J2000 name. It is possible to select a "No header" option which omits the column headings and also the space after every fifth line. This facilitates selecting and pasting of tabular output into a text editor for use in other applications.

Five different output formats are available:

- 1. Short without errors: Lists parameters with a fixed format and a precision which is often less than the available precision but more than adequate for most applications needing input data. No errors or reference keys are listed.
- 2. Short with errors: Identical to "short" except that, when available, errors are listed in exponential notation.
- 3. Long with last-digit error: Gives all values to the full available precision, lists the error in the last quoted digit and the reference key for each data value.
- 4. Long with error: Similar to "Long with last-digit error" except that the error is quoted in exponential notation.
- 5. Publication quality: Similar to "Long with last-digit error" except that the error is given in parentheses at the end of the value and the reference keys are collected on the right-hand side of the line.

Fig. 1 shows a small segment of a typical tabular output in the default "Long with last-digit error" format. Reference keys are all linked to the appropriate part of the bibliography database giving full reference information for the relevant publication. The reference associated with a pulsar

<sup>4</sup> http://www.atnf.csiro.au/research/pulsar/psrcat

name is to the paper in which the discovery of the pulsar was announced. The pulsar name itself is linked to the European Pulsar Network web page<sup>5</sup> which gives spectra and mean-pulse polarization profiles for a large number of pulsars, to the NASA Astrophysics Data System  $(ADS)^6$  listing publications which refer to this pulsar, and to a table of glitch parameters for this pulsar (if known to glitch).

The web interface also provides an interactive plotting facility. Any (numeric) parameter may be plotted against any other parameter or as a histogram on either linear or logarithmic scales. The main pulsar types (binary, high-energy, AXP, other) are identified by different symbols. Fig. 2 shows a typical plot. It is possible to zoom into a selected region of the plot. Pulsars within a selected region are identified by name in a side box and clicking on a name draws crossed lines through the point for that pulsar. If only an x-coordinate is entered, a histogram for the distribution of that parameter is plotted. The number of boxes in the histogram can be interactively adjusted and clicking on a box identifies the pulsars in that box.

The list of pulsars for which data is tabulated or plotted may be limited in various ways. Data can be displayed for just selected pulsars by entering the pulsar names in a box. Wild-card entries with "\*" and "?" are supported and both B1950 and J2000 names are checked for a match. For example, "b1933+1?" will match PSRs B1933+16, B1933+17 and B1933+15 whereas " $j004$ \*+\*" will match PSRs J0040+5716 and J0048+3412. Displayed data can also be limited by logical conditions on parameter functions as well as several special functions. Table 8 lists the available logical operators and special functions. Finally, only pulsars within a nominated (spherical) angle of a given position (expressed in celestial or Galactic coordinates) can be listed or plotted.

Parameters for one or more named pulsars can be output as a table containing keywords, values (to full precision), and errors (in exponential notation) in "ephemeris" format, that is, a line for each parameter. Three output options are provided: short mode lists those parameters which are normally needed for a TEMPO input parameter file (in the format that TEMPO expects), long mode lists all available parameters and selected mode lists those parameters which are selected in the check boxes as for normal tabular output.

A system for user feedback is available, with a log being kept of all comments received. We greatly appreciate constructive feedback and, provided the sender's email address is supplied, comments will be acknowledged.

<sup>5</sup> http://www.mpifr-bonn.mpg.de/div/pulsar/data/archive.html

<sup>6</sup>http://adsabs.harvard.edu/abstract service.html

|        | Operators      |              | Functions                  |                     | <b>Functions</b>                   |
|--------|----------------|--------------|----------------------------|---------------------|------------------------------------|
| $^{+}$ | addition       | $\arccos(a)$ | inverse cosine             | $\sin(a)$           | sine of angle in radians           |
|        | subtraction    | $\sin(a)$    | inverse sine               | $\text{sind}(a)$    | sine of angle in degrees           |
| $\ast$ | multiplication | atan(a)      | inverse tangent            | $\sinh(a)$          | hyperbolic sine                    |
|        | division       | atan2(a,b)   | inverse tangent            | sqr(a)              | square                             |
| $**$   | Raise to power | $\cos(a)$    | cosine of angle in radians | sqrt(a)             | square root                        |
|        | assignment     | $\cosh(a)$   | cosine of angle in degrees | tan(a)              | tangent of angle in radians        |
|        |                | $\cosh(a)$   | hyperbolic cosine          | tand(a)             | tangent of angle in degrees        |
|        |                | $\exp(a)$    | exponential                | tanh(a)             | hyperbolic tangent                 |
|        |                | ln(a)        | logarithm to base 2        | fabs(a)             | absolute value                     |
|        |                | log(a)       | logarithm to base 10       | $\text{fmod}(a, b)$ | modulus of $a$ with respect to $b$ |
|        |                | log10(a)     | logarithm to base 10       |                     |                                    |

Table 7. Valid algebraic operators and functions for parameter expressions

|        | Logical Operators        |                   | <b>Functions</b>                                         |
|--------|--------------------------|-------------------|----------------------------------------------------------|
|        | equality                 | $\text{exist}(x)$ | existence of value for parameter $x$                     |
| $!=$   | inequality               | error(x)          | returns value of error for parameter $x$                 |
|        | logical not              | type(t)           | pulsar of type $t$                                       |
| &&     | logical and              | assoc(s)          | Assoc contains string $s$                                |
|        | logical or               | survey(s)         | Survey contains string s                                 |
|        | less than                | discovery(s)      | discovery survey contains string s                       |
| $\leq$ | less than or equal to    | ref(p, s)         | reference for parameter $p$ contains string $s$          |
|        | greater than             | hms(s)            | Convert from hr:min:sec string s to decimal degrees      |
| $>=$   | greater than or equal to | $\mathrm{dms}(s)$ | Convert from deg: min: sec string $s$ to decimal degrees |

Table 8. Logical operators and functions for pulsar selection

| #                           | NAME                                                                                                    | Gl<br>Gb<br>F0<br>$(\text{deg})$ $(\text{deg})$ $(\text{Hz})$                                                                                                    |                                                                                                    | DM<br>(cm^-3 pc)                                                                                                    | SURVEY                                                                                                    |
|-----------------------------|----------------------------------------------------------------------------------------------------|----------------------------------------------------------------------------------------------------|----------------------------------------------------------------------------------------------------|----------------------------------------------------------------------------------------------------|----------------------------------------------------------------------------------------------------|
| 1<br>$\,2\,$<br>3<br>4<br>5 | B1222-63<br>$mlt+78$<br>$lml+98$<br>J1159-7910<br>ebvb01<br>J1236-5033<br>$J0113 - 7220$<br>$ckm+01$<br>B1232-55<br>$mlt+78$                      |                                                                                                    |                                                                                                    | $\begin{tabular}{ll} 415.1 & S & hfs+04 \\ 415.1 & S & hfs+04 \\ 59.24 & 2 & dsb+98 \\ 105.02 & 11 & gb+b01 \\ 125.49 & 3 & ckm+01 \\ 100 & 20 & \underline{rmc81} \end{tabular}$                                                                                                    | mol2, pks70, pksmb<br>pks70<br>swmb<br>misc<br>mol2, swmb                                                              |
| 6<br>7<br>8<br>9<br>10      | J1231-6303<br>$kbm+03$<br>$mlt+78$<br>B1237-41<br>$clm+01$<br>J1232-6501<br>J1233-6312<br>$kbm+03$<br>J1233-6344<br>$kbm+03$                      | 300.64 -0.27 0.7400630079<br>300.69 21.41 1.9522019243<br>$300.91 - 2.22$<br>11.32734917043<br>300.91 -0.41 1.7706655597<br>300.97 -0.94 1.32119257131                                                                                                    | $kbm+03$<br>-4<br>$5 \cdot \text{nm} \cdot 81$<br>$\overline{4}$<br>$c \ln 401$<br>13<br>$kbm+03$<br>$kbm+03$<br>13          | $\begin{array}{ccccc} 301 & & 10 & \underline{\text{kbm}+03} \\ 44.1 & & 12 & \underline{\text{rmc81}} \\ 239.4 & & 5 & \underline{\text{clm}+01} \end{array}$<br>414<br>9<br>495                                                                                                    | $kbm+03$<br>pksmb<br>mol2<br>pksmb<br>$13 \quad \frac{\text{kbm} + 03}{\text{kbm} + 03}$<br>pksmb<br>$kbm+03$<br>pksmb |
| 11<br>12<br>13<br>14<br>15  | J1235-6354<br>$kbm+03$<br>J1237-6725<br>$kbm+03$<br>J1244-5053<br>$e$ <sub>b</sub> $v$ $b$ $01$<br>$kbm+03$<br>J1243-5735<br>B1236-68<br>$mlt+78$ | 301.23 -1.09 3.89441988715<br>301.58 -4.59 0.47371495060<br>301.76 11.97 3.63362703526<br>301.88 5.26<br>2.1221290457<br>301.88 -5.69 0.7681033625                                                                                                    | 19<br>$kbm+03$<br>$\overline{4}$<br>$kbm+03$<br>$6 \quad \frac{\text{ebv}b01}{\text{ebv}b01}$<br>8<br>$kbm+03$<br>3<br>nmc81 | $\begin{array}{cc} 439.9 & 19 & \underline{\text{kbm}+03} \\ 179 & 3 & \underline{\text{kbm}+03} \\ 109.95 & 12 & \underline{\text{ebvbl01}} \\ 270.6 & 19 & \underline{\text{kbm}+03} \\ 94.3 & 3 & \underline{\text{hf}s+04} \end{array}$<br>94.3<br>3 <sup>1</sup>                                            | pksmb<br>pksmb<br>swmb<br>pksmb<br>$hfs+04$<br>mol2, pks70, swmb, pksmb                                                |
| 16<br>17<br>18<br>19<br>20  | J0100-7211<br>$\frac{1$ fmp02<br>$\frac{1}{2}$<br>B1240-64<br>$mLc+01$<br>J1245-6238<br>J0057-7201<br>$ckm+01$<br>J1248-6344<br>$kbm+03$          | 301.93 -44.92 0.183828<br>302.05 -1.53 2.57412898765<br>302.23 0.21 0.43800223922<br>302.24 -45.10 1.3548989114<br>302.64 -0.87 5.0419709708                                                                                                    | $1$ $1$ $fmp02$<br>$4 \frac{1}{\text{smd}93}$<br>$4$ $mlc+01$<br>$\overline{4}$<br>$ckm+01$<br>3<br>$kbm+03$                 | $\begin{array}{llll} \star \qquad \qquad & 0 & \star \\ 297.25 & \qquad \qquad & 8 & \frac{\text{hfs}+04}{\text{mLe}+01} \\ 336.2 & \qquad \qquad & 20 & \frac{\text{mLe}+01}{\text{ckm}+01} \end{array}$<br>433.3 15                                                                                            | misc<br>mol1, mol2, pks1, pks70, pksmb<br>pksmb<br>misc<br>$kbm+03$<br>pksmb                                           |
| 21<br>22<br>23<br>24<br>25  | J1249-6507<br>$kbm+03$<br>$mLc+01$<br>J1252-6314<br>J1253-5820<br>$mld+96$<br>J1254-6150<br>$kbm+03$<br>$kbm+03$<br>J1255-6131                    | $302.77 - 2.25$<br>2.30178801032<br>303.08 -0.37 1.21456613923<br>$303, 20$ 4.53<br>303.30 1.02<br>3.913950584488<br>5.4199894818<br>303.47 1.35<br>1.51981774632                                                                                                 | 16<br>$kbm+03$<br>$mLc+01$<br>8<br>$11$ dsb+98<br>$\overline{3}$<br>$kbm+03$<br>7<br>$kbm+03$                                | 215<br>$4 \text{kbm} + 03$<br>278.4<br>100.584<br>13<br>$\frac{mLc+01}{dsb+98}$<br>95<br>3<br>$\frac{kbm+03}{dsm+03}$<br>17<br>206.5                                                                                                    | pksmb<br>pksmb<br>pks70, pksmb<br>pksmb<br>$kbm+03$<br>pksmb                                                           |
| 26<br>27<br>28<br>29<br>30  | J0045-7319<br>$mnh+91$<br>$mlt+78$<br>B1256-67<br>$k$ bm+03<br>$J1301 - 6310$<br>J1301-6305<br>$mLc+01$<br>$J1302 - 63$<br>$n$ $198$              |                                                                                                    | $kbm+96$<br>nmc81<br>$10 \quad \frac{\text{kbm} + 0.3}{\text{kbm} + 0.3}$<br>$mLc+01$<br>$n_1$ 98                            | $\begin{array}{ccccc} 105.4 & & 7 & \frac{1}{10} + 94 \\ 94.7 & & 9 & \frac{ \text{hr} ^2+94 }{ 12 & \frac{1}{10} + 04 } \\ 374 & & 3 & \frac{ \text{hr} + 03 }{ 10 & \frac{1}{10} + 94 } \\ 875 & & 10 & \frac{ \text{hr} + 94 }{ 10 & \frac{1}{10} + 94 } \end{array}$                                         | misc<br>mol2, pks70, pksmb<br>pksmb<br>pksmb<br>misc, pksmb                                                            |
| 31<br>32<br>33<br>34<br>35  | J1302-6313<br>$\frac{kbm+03}{jlm+92}$<br>B1259-63<br>$mLc+01$<br>J1303-6305<br>B1302-64<br>$mlt+78$<br>B1303-66<br>$1m+92$                        | 1.0332220002 5 $\underbrace{\text{kbm+03}}_{\text{A 3353073142}}$ 4 $\underbrace{\text{m-11+95}}_{\text{m-12501}}$<br>$304.16 - 0.38$<br>304.18 -0.99 20.937123215<br>304.24 -0.24 0.43353073142<br>304.41 -2.09 1.7493314882<br>$304.46 - 3.46$<br>2.11404659562 | -7.<br>$mLc+01$<br>13<br>nmc81<br>$\overline{4}$<br>$iml+95$                                                                 | $\begin{array}{l ll} 500 & 21 & \underline{\rm kbm+03} \\ 146.72 & 3 & \underline{\rm m}\underline{11} + \underline{95} \\ 343 & 3 & \underline{\rm m}\underline{1c+01} \\ 505.0 & 3 & \underline{\rm h}f\pm\bullet\underline{14} \\ 436.9 & 2 & \underline{\rm j}\underline{\rm m}\underline{1+95} \end{array}$ | pksmb<br>pks1, pksmb<br>pksmb<br>mol2, pks1, pks70, pksmb<br>pks1, pksmb                                               |
| 36<br>37<br>38<br>39<br>40  | J1305-6256<br>$mLc+01$<br>J1305-6203<br>$mLc+01$<br>J1306-6242<br>$kbm+03$<br>$kbm+03$<br>J1309-6526<br>J1307-6318<br>$mlc+01$                    | 304.53 -0.12 2.0910399795<br>304.56 0.77<br>2.3377494233<br>304.69 0.12<br>1.01843145175<br>$304.76 - 2.63$<br>2.51071975157<br>304.78 -0.50 0.20151428910                                                                                                    | $5$ $mlc+01$<br>$\overline{4}$<br>$mLc+01$<br>$kbm+03$<br>10<br>$13 \quad \text{kbm} + 03$<br>8<br>$mlc+01$                  | 967<br>$\begin{array}{r} 3 \ \frac{\text{m1c} + 01}{\text{m1c} + 01} \\ 6 \ \frac{\text{kbm} + 03}{\text{m1c}} \end{array}$<br>470.0<br>480<br>340<br>374<br>$\overline{4}$<br>8                                                                                                    | $mLc+01$<br>pksmb<br>pksmb<br>pksmb<br>$kbm+03$<br>pksmb<br>$mLc+01$<br>pksmb                                          |
| 41                          | J1309-6415 mlc+01                                                                                                    | 304.87 -1.46 1.6143260283                                                                                                    | $7$ mlc+01                                                                                                    | 574                                                                                                    | $5$ $mlc+01$<br>pksmb                                                                                                  |

Fig. 1.— A typical tabular output from the PSRCAT web interface in the (default) long format with last-digit errors. This list was limited to pulsars with Galactic longitude  $l$  in the range  $300^{\circ}$  to  $305°$  and sorted in order of increasing l. Note the "null" character for the unmeasured dispersion measure for the AXP J0100-7211.

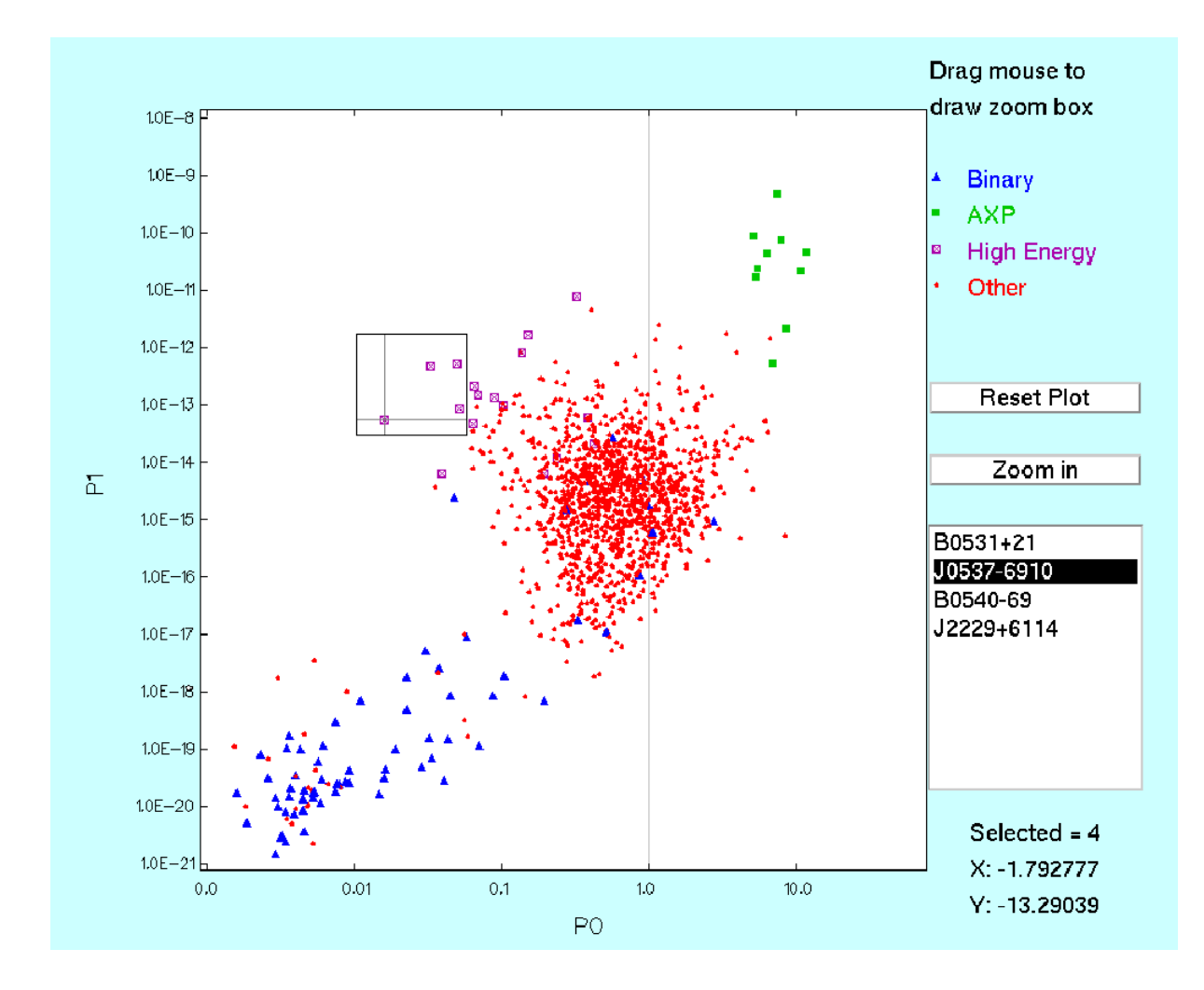

Fig. 2.— A plot of pulse period versus period derivative on logarithmic scales produced by the psrcat web interface.

## 5. Features for experts

An "expert" version<sup>7</sup> of the web interface provides access to many other parameters in the catalog database and to many derived parameters which are less frequently used. These additional parameters are listed in Table 2. Additional parameters are displayed on the web interface with a more compact set of check boxes and additional documentation is provided for these parameters.

The expert-mode interface also provides for use of custom databases. The user may upload one or more database files (which must conform to the psrcat data format standard) to the ATNF host computer. These files may then be used either in place of the public database file or merged with it. Parameter values in a merged file overwrite existing values for that parameter and new parameters are added to the database. Uploaded files may be either deleted at the end of the session or left for later use. In plots, data from merged files are highlighted with a heavy cross.

An alternative name may be associated with a pulsar using the ALIAS keyword. Subsequent merged files may use the alternative name rather than the original name.

Four user-defined parameters, PAR1 - PAR4, may be included in the uploaded files. They may be accessed, listed, used in expressions or plotted in the same way as any other parameter.

## 5.1. Command-line interface

All tabular functions of the web interface are available directly on the command line on linux and unix systems with the program PSRCAT. The "-h" option gives a full list of the available options and "-p" lists keywords for all available parameters which include and extend the "expert-mode" parameters of the web interface. A further argument " $\langle str \rangle$ " on the "-p" option lists only those keywords containing " $\langle str \rangle$ ".

The current versions of the PSRCAT program and public database (psrcat.db) may be downloaded from the ATNF pulsar home page<sup>8</sup>. The program is written in the C language and is complete in the sense that no other libraries are required to compile it. The program makes use of the freely available Evaluate<sup>9</sup> software.  $Gnu^{10}$  jcompilers are preferred.

Two environment variables are used by the program: PSRCAT FILE and PSRCAT RUNDIR. PSRCAT FILE gives the full path to and name of the default database file; it may be over-ridden using the "-db\_file  $\epsilon$  path/filename>" option. The "-all" option of PSRCAT merges all files "obs\*.db" in the PSRCAT RUNDIR directory with the default database file. Other files may be merged with

<sup>7</sup> http://www.atnf.csiro.au/research/pulsar/psrcat/expert.html

<sup>8</sup>http://www.atnf.csiro.au/research/pulsar/

<sup>9</sup>http://www.parsifalsoft.com/examples/evalexpression/

 $^{10}$ http://www.gnu.org/

the default database file using "-merge  $\langle$  path/filename>" option. Several files can be merged using "-merge "<file1> <file2>"". Parameters in later files overwrite the same parameters in earlier files, including the main database file.

### 5.2. C functions

Along with the source code for the catalog software, we provide two simple "C" functions that enable a user to obtain catalog parameters using their own software. The function "callPsrcat val" is used to obtain a numerical parameter value, its error and reference from the catalog, and "callPsrcat string" is used to obtain a textual parameter (such as SURVEY or ASSOC). Both functions require the file name of the catalog (or "public" if the publically available catalog file is to be used), the pulsar name and the parameter label. Full descriptions of these routines are available when downloading the catalog software in a "README" file.

## 6. Tables and Figures

The catalog interfaces allow production of many types of parameter lists. To illustrate this, we give two tables listing relevant parameters for two categories of pulsars, those with high-energy (optical, X-ray or gamma-ray) pulsed emission, and those associated with globular clusters. The web interface also provides facilities for basic  $x-y$  plots and histograms. However, many users will wish to create files containing custom lists for input into their own plotting programs or for other manipulation. We give two plots of general interest based on files produced in this way. Obviously, these figures and tables represent only a tiny part of what may be produced, but they illustrate the capabilities of the catalog facility.

Table 9 lists pulsars of type HE (radio pulsars which also have detectable high-energy pulsations), type NR (spin-powered pulsars detectable only at high energies) and type AXP (which includes pulsating soft gamma-ray repeaters). The table lists database entries selected by each of the three types, e.g., "type(nr)", and displayed in short format with options "-nohead -nonumber". In most cases, the association was established by the discovery paper; where this is not the case, the reference key for the paper establishing the association is given in square brackets. Doubtful associations are followed by " $(?)$ ". To maintain the requirement that a single entry contains no spaces, spaces in names of associated objects are replaced by an underscore.

– 22 –

Table 9. Pulsars of Type AXP, HE or NR

| Name                                                   | J2000                        | Period         | Age                   | $B_s$                 | Association                                                      |  |  |
|--------------------------------------------------------|------------------------------|----------------|-----------------------|-----------------------|------------------------------------------------------------------|--|--|
|                                                        | Name                         | (s)            | (yr)                  | (G)                   |                                                                  |  |  |
| Radio pulsars having high-energy pulsations (Type HE): |                              |                |                       |                       |                                                                  |  |  |
| $J0205 + 6449$                                         | $J0205 + 6449$               | 0.065686       | $5.37e + 03$          | $3.61e + 12$          | SNR:3C58                                                         |  |  |
| $J0218+4232$                                           | $J0218 + 4232$               | 0.002323       | $4.76e + 08$          | $4.29e + 08$          | $\ldots$                                                         |  |  |
| $J0437 - 4715$                                         | $J0437 - 4715$               | 0.005757       | $1.59e + 09$          | $5.81e + 0.8$         | $\cdots$                                                         |  |  |
| $B0531+21$                                             | $J0534 + 2200$               | 0.033085       | $1.24e+03$            | $3.78e + 12$          | $SNR:Crab[cc]+69]$                                               |  |  |
| $B0540 - 69$                                           | $J0540 - 6919$               | $\,0.050354\,$ | $1.67e + 03$          | $4.97e + 12$          | EXGAL:LMC,SNR:0540-693                                           |  |  |
| $B0656 + 14$                                           | $J0659 + 1414$               | 0.384891       | $1.11e + 05$          | $4.66e + 12$          | SNR:Monogem_Ring[tbb+03]                                         |  |  |
| $B0823+26$                                             | $J0826+2637$                 | 0.530661       | $4.92e + 06$          | $9.64e + 11$          | $\ldots$                                                         |  |  |
| $B0833 - 45$                                           | $J0835 - 4510$               | 0.089328       | $1.13e + 04$          | $3.38e + 12$          | SNR:Vela                                                         |  |  |
| $B0950+08$                                             | $J0953+0755$                 | 0.253065       | $1.75e+07$            | $2.44e + 11$          | $\ldots$                                                         |  |  |
| $B1046 - 58$                                           | $J1048 - 5832$               | 0.123671       | $2.03e + 04$          | $3.49e + 12$          | $\cdots$                                                         |  |  |
| B1055-52                                               | $J1057 - 5226$               | 0.197108       | $5.35e + 05$          | $1.09e + 12$          | $\cdots$                                                         |  |  |
| $J1105 - 6107$                                         | $J1105 - 6107$               | 0.063193       | $6.33e + 04$          | $1.01e + 12$          | $\cdots$                                                         |  |  |
| $J1124 - 5916$                                         | $J1124 - 5916$               | 0.135314       | $2.87e + 03$          | $1.02e + 13$          | $SNR: G292.0 + 1.8$                                              |  |  |
| B1509-58                                               | $J1513 - 5908$               | 0.150658       | $1.55e+03$            | $1.54e + 13$          | SNR:G320.4-1.2                                                   |  |  |
| $J1617 - 5055$                                         | $J1617 - 5055$               | 0.069357       | $8.13e + 03$          | $3.10e + 12$          | $\ldots$                                                         |  |  |
| B1706-44                                               | J1709-4429                   | 0.102459       | $1.75e+04$            | $3.12e + 12$          | $SNR: G343.1-2.3(?)$ [mop93]                                     |  |  |
| $B1800 - 21$                                           | $J1803 - 2137$               | 0.133617       | $1.58e + 04$          | $4.28e + 12$          | $SNR: G8.7 - 0.1(?)$ [kw90]                                      |  |  |
| $B1821 - 24$                                           | $J1824 - 2452$               | 0.003054       | $2.99e + 07$          | $2.25e+0.9$           | GC: M28                                                          |  |  |
| $B1823 - 13$                                           | $J1826 - 1334$               | 0.101466       | $2.14e + 04$          | $2.79e + 12$          | $\ldots$                                                         |  |  |
| $J1930+1852$                                           | $J1930+1852$                 | 0.136855       | $2.89e + 03$          | $1.03e + 13$          | SNR:G54.1+0.3                                                    |  |  |
| $B1929+10$                                             | $J1932+1059$                 | 0.226518       | $3.10e + 06$          | $5.18e + 11$          | $\cdots$                                                         |  |  |
| $B1937+21$                                             | $J1939+2134$                 | 0.001558       | $2.35e + 08$          | $4.09\mathrm{e}{+08}$ | $\ldots$                                                         |  |  |
| $B1951+32$                                             | ${\tt J1952+3252}$           | 0.039531       | $1.07\mathrm{e}{+05}$ | $4.86e + 11$          | $\mathrm{SNR:CTB80}$                                             |  |  |
| $J2124 - 3358$                                         | $J2124 - 3358$               | 0.004931       | $3.80e + 0.9$         | $3.22e + 08$          | $\cdots$                                                         |  |  |
| $J2229 + 6114$                                         | $J2229 + 6114$               | 0.051624       | $1.05e + 04$          | $2.03e + 12$          | $\ldots$                                                         |  |  |
|                                                        |                              |                |                       |                       |                                                                  |  |  |
|                                                        | Non-Radio (Type NR) Pulsars: |                |                       |                       |                                                                  |  |  |
| $J0537 - 6910$                                         | $J0537 - 6910$               | 0.016115       | $4.98e + 03$          | $9.20e + 11$          | EXGAL:LMC,SNR:N157B                                              |  |  |
| $J0633+1746$                                           | $J0633+1746$                 | 0.237093       | $3.42e + 05$          | $1.63e + 12$          | GRS:Geminga                                                      |  |  |
| $J0635+0533$                                           | $J0635+0533$                 | 0.033856       | $\ldots$              | $\ldots$              | $OPT:Be - star$                                                  |  |  |
| $J1210 - 5209$                                         | $J1210 - 5209$               | 0.424129       | $3.36e + 05$          | $2.95e + 12$          | SNR:G296.5+10.0                                                  |  |  |
| $J1811 - 1925$                                         | $J1811 - 1925$               | 0.064667       | $2.33e+04$            | $1.71e + 12$          | SNR:G11.2-0.3                                                    |  |  |
| $J1846 - 0258$                                         | $J1846 - 0258$               | 0.323598       | $7.22e + 02$          | $4.85e + 13$          | SNR:Kes75                                                        |  |  |
|                                                        |                              |                |                       |                       | Anomalous X-ray pulsars and Soft gamma-ray repeaters (Type AXP): |  |  |
| $J0100 - 7211$                                         | $J0100 - 7211$               | 5.439868       | $5.73e + 03$          | $2.89e + 14$          | EXGAL:SMC,XRS:CXOU_J0110043.1-721134                             |  |  |
| $J0142+61$                                             | $J0142+61$                   | 8.688330       | $7.02e + 04$          | $1.32e + 14$          | XRS:4U_0142+61                                                   |  |  |
| $J0525 - 6607$                                         | $J0525 - 6607$               | 8.047000       | $1.96e + 03$          | $7.32e + 14$          | SNR:N49(?), SGR_0526-66                                          |  |  |
| $J1048 - 5937$                                         | $J1048 - 5937$               | 6.452077       | $2.68e + 03$          | $5.02e + 14$          | XRS:1E_1048.1-5937                                               |  |  |
| $J1708 - 4008$                                         | $J1708 - 4008$               | 10.999035      | $8.96e + 03$          | $4.68e + 14$          | XRS:1RXS_J170849.0-400910                                        |  |  |

Globular clusters are rich breeding grounds for millisecond pulsars due to exchange reactions in the dense cluster core resulting in the capture of an old neutron star by an evolving star. Subsequent mass transfer leads to spin-up of the neutron star and reduction in the effective magnetic field strength and hence a small value of  $\dot{P}$ . Pulsars associated with globular clusters may be extracted from the catalog using the logical condition "assoc(gc)"; Table 10 lists some relevant parameters for pulsars extracted in this way. For many of these pulsars the observed value of  $\dot{P}$  is negative; this is a consequence of acceleration of the pulsar in the gravitational field of the cluster (e.g., Freire et al. 2003) and does not represent a speeding up of the pulsar.

Table 9—Continued

| Name           | J2000<br>Name  | Period<br>$(\rm s)$ | Age<br>$(\mathrm{yr})$ | $B_s$<br>$\left( G\right)$ | Association                         |
|----------------|----------------|---------------------|------------------------|----------------------------|-------------------------------------|
| $J1808 - 2024$ | $J1808 - 2024$ | 7.494782            | $2.81e+0.2$            | $1.80e + 15$               | $SNR:G10.0-0.3(?)$ , $SGR_1806-20$  |
| $J1809 - 1943$ | $J1809 - 1943$ | 5.539220            | $4.26e + 03$           | $3.42e + 14$               | XRS:XTE_J1810-197                   |
| $J1841 - 0456$ | $J1841 - 0456$ | 11.765730           | $4.51e + 03$           | $7.06e + 14$               | SNR:Kes73,XRS:1E_1841-045           |
| $J1845 - 0256$ | $J1845 - 0256$ | 6.971270            | $\cdots$               | $\cdots$                   | SNR:G29.6+0.1,XRS:AX_J1845.0-0300   |
| $J1907+0919$   | $J1907+0919$   | 5.168918            | $1.05e + 03$           | $6.42e + 14$               | $SNR: G42.8+0.6(?)$ , $SGR_1900+14$ |
| $J2301 + 5852$ | $J2301 + 5852$ | 6.978948            | $2.28e+0.5$            | $5.88e + 13$               | SNR:CTB109,XRS:1E_2259.1+586        |

| Name              | J2000<br>Name          | Association           | Period<br>(s)  | Period<br>Derivative | Binary Period<br>(d)     | Med. Comp. Mass<br>(M <sub>o</sub> ) |
|-------------------|------------------------|-----------------------|----------------|----------------------|--------------------------|--------------------------------------|
| B0021-72C         | $\mathrm{J0024-7204C}$ | GC:47Tuc              | 0.005757       | $-4.98e - 20$        |                          |                                      |
| B0021-72D         | $J0024 - 7204D$        | GC:47Tuc              | 0.005358       | $-3.43e - 21$        |                          |                                      |
| B0021-72E         | $J0024 - 7204E$        | GC:47Tuc              | 0.003536       | $9.85e - 20$         | 2.2568                   | 0.18                                 |
| B0021-72F         | $J0024 - 7204F$        | GC:47Tuc              | 0.002624       | $6.45e - 20$         |                          | $\qquad \qquad -$                    |
| $B0021 - 72G$     | $J0024 - 7204G$        | GC:47Tuc              | 0.004040       | $-4.21e-20$          |                          | $\equiv$                             |
| B0021-72H         | $J0024 - 7204H$        | GC:47Tuc              | 0.003210       | $-1.83e - 21$        | 2.3577                   | 0.19                                 |
| $B0021 - 72I$     | $J0024 - 7204I$        | $\rm GC{:}47 \rm Tuc$ | 0.003485       | $-4.58e - 20$        | 0.2298                   | $0.01\,$                             |
| $B0021 - 72J$     | $J0024 - 7204J$        | GC:47Tuc              | $0.002101\,$   | $-9.79e - 21$        | 0.1207                   | 0.02                                 |
| $B0021 - 72L$     | $J0024 - 7204L$        | GC:47Tuc              | 0.004346       | $-1.22e-19$          | $\overline{\phantom{0}}$ |                                      |
| $B0021 - 72M$     | $J0024 - 7204M$        | GC:47Tuc              | 0.003677       | $-3.84e - 20$        |                          |                                      |
| $B0021 - 72N$     | $J0024 - 7204N$        | $\rm GC{:}47 \rm Tuc$ | 0.003054       | $-2.18e-20$          | $\qquad \qquad -$        | $\qquad \qquad -$                    |
| J0024-7204O       | $\rm J0024-7204O$      | GC:47Tuc              | 0.002643       | $3.03e - 20$         | 0.1360                   | 0.02                                 |
| $J0024 - 7204P$   | $J0024 - 7204P$        | GC:47Tuc              | 0.003643       | $\ldots$             | 0.1472                   | 0.02                                 |
| $J0024 - 7204Q$   | J0024-7204Q            | GC:47Tuc              | 0.004033       | $3.40e - 20$         | 1.1891                   | $\rm 0.21$                           |
| $\rm J0024-7204R$ | $J0024 - 7204R$        | $\rm GC{:}47 \rm Tuc$ | 0.003480       | $\ldots$             | 0.0662                   | 0.03                                 |
| J0024-7204S       | $J0024 - 7204S$        | GC:47Tuc              | 0.002830       | $-1.20e - 19$        | 1.2017                   | 0.10                                 |
| $J0024 - 7204T$   | $J0024 - 7204T$        | GC:47Tuc              | 0.007588       | $2.93e - 19$         | 1.1262                   | 0.20                                 |
| $J0024 - 7204U$   | $J0024 - 7204U$        | GC:47Tuc              | 0.004343       | $9.52e - 20$         | 0.4291                   | 0.14                                 |
| $J0024 - 7204V$   | $J0024 - 7204V$        | GC:47Tuc              | $\,0.004810\,$ | .                    |                          | $\equiv$                             |
| J0024-7204W       | $J0024 - 7204W$        | GC:47Tuc              | 0.002352       | $\ldots$             | 0.1330                   | 0.14                                 |
| J0514-4002A       | $J0514 - 4002A$        | GC:NGC1851            | 0.004991       | $\ldots$             | 18.7850                  | 1.11                                 |
| B1310+18          | $J1312+1810$           | GC: M53               | 0.033163       | $\ldots$             | 255.8000                 | 0.35                                 |
| $B1516 + 02A$     | $J1518+0205A$          | GC:M5                 | 0.005554       | $4.12e - 20$         | $\equiv$                 | $\equiv$                             |
| $B1516 + 02B$     | $J1518+0204B$          | GC: M5                | 0.007947       | $-3.33e - 21$        | 6.8585                   | 0.13                                 |
| $B1620 - 26$      | $J1623 - 2631$         | $\rm GC{:}M4$         | 0.011076       | $6.70e - 19$         | 191.4428                 | 0.33                                 |
| $B1639 + 36A$     | $J1641+3627A$          | GC: M13               | 0.010378       | $\ldots$             | $\overline{\phantom{0}}$ | $\equiv$                             |
| $J1701 - 3006B$   | $J1701 - 3006B$        | GC:NGC6266            | 0.003594       | $-3.49e-19$          | 0.1445                   | 0.14                                 |
| $J1701 - 3006C$   | $J1701 - 3006C$        | GC:NGC6266            | 0.003806       | $-3.18e - 20$        | 0.2150                   | 0.08                                 |
| $J1701 - 3006D$   | $J1701 - 3006D$        | GC:NGC6266            | 0.003418       | $\ddotsc$            | 1.1180                   | 0.14                                 |
| $J1701 - 3006E$   | $J1701 - 3006E$        | GC:NGC6266            | 0.003234       | .                    | 0.1600                   | 0.03                                 |
| $J1701 - 3006F$   | $J1701 - 3006F$        | GC:NGC6266            | 0.002295       | .                    | 0.2000                   | $\rm 0.03$                           |
| B1718-19          | $J1721 - 1936$         | GC:NGC6342            | 1.004037       | $1.62e-15$           | 0.2583                   | $0.13\,$                             |
| $J1740 - 5340$    | $J1740 - 5340$         | GC:NGC6397            | 0.003650       | $1.68e - 19$         | 1.3541                   | 0.22                                 |
| B1744-24A         | J1748-2446A            | GC: Ter5              | 0.011563       | $-3.40e - 20$        | 0.0756                   | 0.10                                 |
| $B1745 - 20$      | $J1748 - 2021$         | GC:NGC6440            | $0.288603\,$   | $4.00e - 16$         |                          | $\qquad \qquad -$                    |
| J1748-2446C       | J1748-2446C            | GC:Ter5               | 0.008436       | $-6.06e - 19$        |                          | $\equiv$                             |
| B1802-07          | $J1804 - 0735$         | GC:NGC6539            | 0.023101       | $4.67e - 19$         | 2.6168                   | 0.35                                 |
| $J1807 - 2459$    | $J1807 - 2459$         | GC:NGC6544            | 0.003059       | $\ldots$             | 0.0711                   | 0.01                                 |
| B1820-30A         | J1823-3021A            | GC:NGC6624            | 0.005440       | $3.38e - 18$         |                          |                                      |
| B1820-30B         | J1823-3021B            | GC:NGC6624            | 0.378596       | $3.21e - 17$         |                          |                                      |

Table 10. Pulsars in Globular Clusters

With either the web or command-line interfaces, it is simple to produce lists of parameters and to copy these to a file to be used as input to other programs for custom plotting or other purposes. As an example, Fig. 3 shows the distribution of all known pulsars in Galactic coordinates. Most high-energy pulsars are young (median characteristic age  $\sim 2 \times 10^4$  yr) and hence are concentrated along the Galactic plane, whereas most millisecond pulsars are very old (median characteristic age  $\sim 4 \times 10^9$  yr) and have therefore had time to migrate away from their region of birth. They are therefore more widely distributed in Galactic latitude.

As another example, we show in Fig. 4 a histogram of the distribution of pulsar periods for all known pulsars, divided into binary pulsars, high-energy pulsars, AXPs and single radio pulsars using the Type keyword. This plot shows the clear dichotomy between millisecond pulsars and so-called "normal" pulsars. Binary pulsars predominantly have periods in the millisecond range whereas all AXPs are at the other end of the histogram with periods in the range  $5 - 12$  s. Highenergy emitters are generally young and most have periods in the range 30 – 150 ms.

### 7. Conclusions

We have compiled an up-to-date pulsar catalog based on data from published papers and developed web and command-line interfaces to access both the catalog data and parameters derived from them. Full bibliographic information is provided for all data contained in the catalog. Supporting documentation and a mechanism for user feedback are also provided. Both the database and the software associated with the command-line interface are freely available for research purposes. The catalog will be updated at intervals to include recently published material and to correct any errors brought to our attention. An "expert-mode" web interface is also provided, which gives access to a wider range of parameters and allows use of custom databases.

#### Acknowledgments

Many people have contributed to the maintenance and upgrading of the database used for the Taylor, Manchester & Lyne (1993) paper. We particularly thank Andrew Lyne of the University of Manchester, Jodrell Bank Observatory, David Nice of Princeton University and Russell Edwards, then at Swinburne University of Technology. We also acknowledge the efforts of Warwick University students Adam Goode and Steven Thomas who compiled and checked a recent version of the database. The glitch database is jointly maintained by Jodrell Bank Observatory and the ATNF. This work has made extensive use of NASA's Astrophysics Data System, the Google search engine and the PGPLOT plotting package. Finally, we thank our colleagues for their comments and suggestions which have helped to improve both the database and the means of accessing it.

Table 10—Continued

| Name            | J2000<br>Name   | Association | Period<br>(s) | Period<br>Derivative | Binary Period<br>(d)     | Med. Comp. Mass<br>$(M_{\odot})$ |
|-----------------|-----------------|-------------|---------------|----------------------|--------------------------|----------------------------------|
| $B1821 - 24$    | $J1824 - 2452$  | GC: M28     | 0.003054      | $1.61e-18$           | $\overline{\phantom{0}}$ | $\qquad \qquad -$                |
| $B1908+00$      | $J1910+0004$    | GC:NGC6760  | 0.003619      | $\ldots$             | 0.141                    | 0.02                             |
| $J1910 - 5959A$ | $J1910 - 5959A$ | GC:NGC6752  | 0.003266      | $3.07e - 21$         | 0.837                    | 0.22                             |
| J1910-5959B     | J1910-5959B     | GC:NGC6752  | 0.008358      | $-7.99e-19$          |                          |                                  |
| $J1910 - 5959C$ | $J1910 - 5959C$ | GC:NGC6752  | 0.005277      | $2.20e - 21$         |                          | $\overline{\phantom{0}}$         |
| $J1910 - 5959D$ | $J1910 - 5959D$ | GC:NGC6752  | 0.009035      | $9.63e - 19$         | $\qquad \qquad -$        | -                                |
| J1910-5959E     | J1910-5959E     | GC:NGC6752  | 0.004572      | $-4.37e-19$          |                          |                                  |
| $B2127+11A$     | $J2129+1210A$   | GC: M15     | 0.110665      | $-2.10e-17$          |                          |                                  |
| B2127+11B       | J2129+1210B     | GC: M15     | 0.056133      | $9.56e - 18$         |                          |                                  |
| $B2127+11D$     | J2129+1210D     | GC: M15     | 0.004803      | $-1.07e-17$          |                          | -                                |
| B2127+11E       | J2129+1210E     | GC: M15     | 0.004651      | $1.78e - 19$         | $\qquad \qquad -$        | $\overline{\phantom{m}}$         |
| $B2127+11F$     | J2129+1210F     | GC: M15     | 0.004027      | $3.20e - 20$         | $\qquad \qquad -$        |                                  |
| $B2127 + 11G$   | J2129+1210G     | GC: M15     | 0.037660      | $2.00e - 18$         |                          |                                  |
| $B2127+11H$     | J2129+1210H     | GC: M15     | 0.006743      | $2.40e - 20$         |                          |                                  |
| B2127+11C       | $J2130+1210C$   | GC: M15     | 0.030529      | $4.99e - 18$         | 0.335                    | 1.13                             |
| $J2140 - 2310A$ | $J2140 - 2310A$ | GC: M30     | 0.011019      | $-5.18e - 20$        | 0.170                    | 0.11                             |
| $J2140 - 23B$   | $J2140 - 23B$   | GC: M30     | 0.012986      | $\cdots$             |                          |                                  |

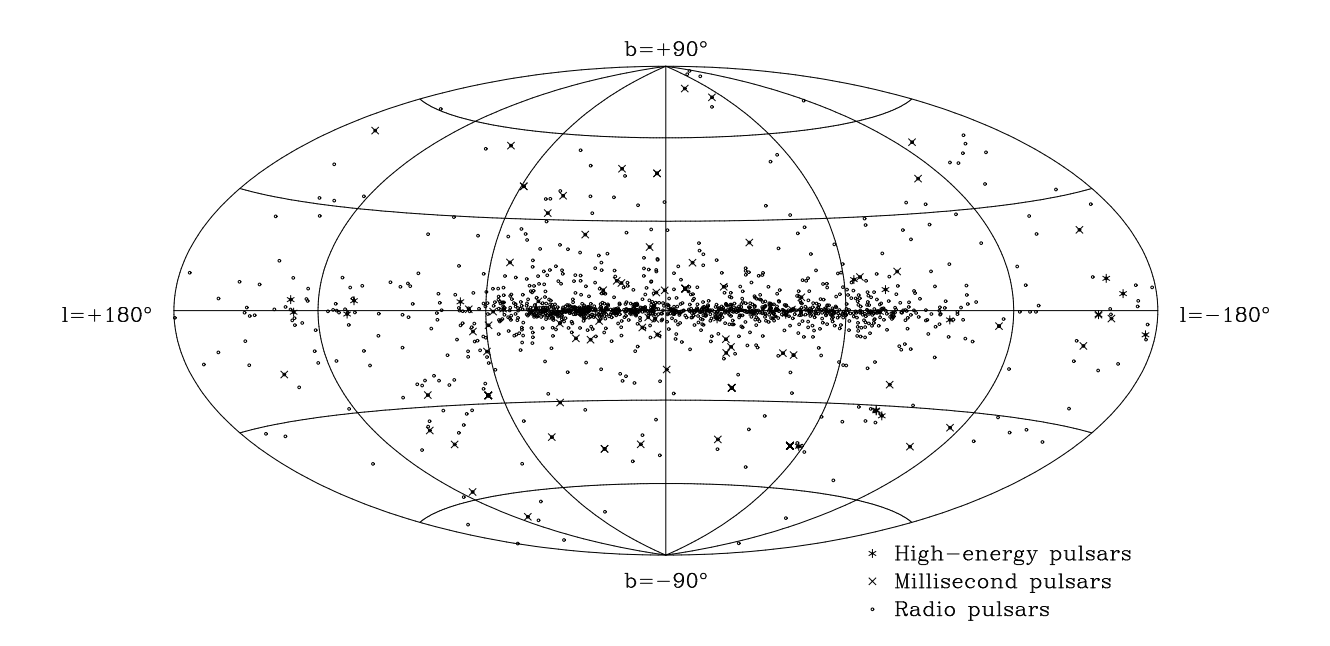

Fig. 3.— Distribution of pulsars on an Hammer-Aitoff equal-area projection in Galactic coordinates with the Galactic Center at the center of the plot.

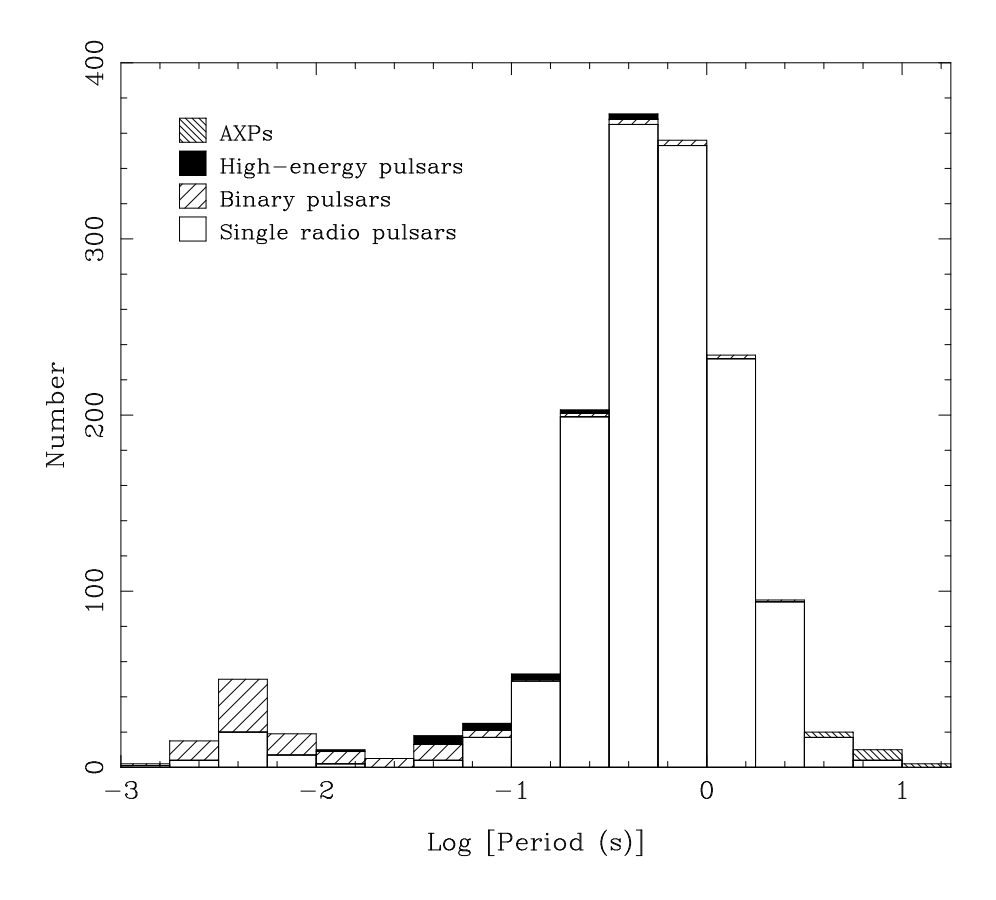

Fig. 4.— Distribution of pulse periods for all known pulsars, with binary pulsars, spin-powered pulsars with high-energy (optical, X-ray or gamma-ray) pulsed emission and AXPs separately identified.

#### REFERENCES

- Bildsten, L., Chakrabarty, D., Chiu, J., Finger, M. H., Koh, D. T., Nelson, R. W., Prince, T. A., Rubin, B. C., Scott, D. M., Stollberg, M., Vaughan, B. A., Wilson, C. A., & Wilson, R. B. 1997, ApJS, 113, 367
- Blandford, R. & Teukolsky, S. A. 1976, ApJ, 205, 580
- Cordes, J. M. & Lazio, T. J. W. 2002, http://xxx.lanl.gov/abs/astro-ph/0207156
- Damour, T. & Deruelle, N. 1986, Ann. Inst. H. Poincaré (Physique Théorique), 44, 263
- Edwards, R. T., Bailes, M., van Straten, W., & Britton, M. C. 2001, MNRAS, 326, 358
- Freire, P. C., Camilo, F., Kramer, M., Lorimer, D. R., Lyne, A. G., Manchester, R. N., & D'Amico, N. 2003, MNRAS, 340, 1359
- Halpern, J. P. & Holt, S. S. 1992, Nature, 357, 222
- Harrison, P. A., Lyne, A. G., & Anderson, B. 1993, MNRAS, 261, 113
- Hewish, A., Bell, S. J., Pilkington, J. D. H., Scott, P. F., & Collins, R. A. 1968, Nature, 217, 709
- Hobbs, G., Faulkner, A., Stairs, I. H., Camilo, F., Manchester, R. N., Lyne, A. G., Kramer, M., D'Amico, N., Kaspi, V. M., Possenti, A., McLaughlin, M. A., Lorimer, D. R., Burgay, M., Joshi, B. C., & Crawford, F. 2004, MNRAS, 0, 0, in press
- Kouveliotou, C., Dieters, S., Strohmayer, T., van Paradijs, J., Fishman, G. J., Meegan, C. A., Hurley, K., Kommers, J., Smith, I., Frail, D., & Murakami, T. 1998, Nature, 393, 235
- Kramer, M., Bell, J. F., Manchester, R. N., Lyne, A. G., Camilo, F., Stairs, I. H., D'Amico, N., Kaspi, V. M., Hobbs, G., Morris, D. J., Crawford, F., Possenti, A., Joshi, B. C., McLaughlin, M. A., Lorimer, D. R., & Faulkner, A. J. 2003, MNRAS, 342, 1299
- Manchester, R. N., Lyne, A. G., Camilo, F., Bell, J. F., Kaspi, V. M., D'Amico, N., McKay, N. P. F., Crawford, F., Stairs, I. H., Possenti, A., Morris, D. J., & Sheppard, D. C. 2001, MNRAS, 328, 17
- Manchester, R. N. & Taylor, J. H. 1972, Astrophys. Lett., 10, 67
- Manchester, R. N. & Taylor, J. H. 1977, Pulsars (San Francisco: Freeman)
- Marshall, F. E., Gotthelf, E. V., Zhang, W., Middleditch, J., & Wang, Q. D. 1998, ApJ, 499, L179
- Morris, D. J., Hobbs, G., Lyne, A. G., Stairs, I. H., Camilo, F., Manchester, R. N., Possenti, A., Bell, J. F., Kaspi, V. M., Amico, N. D., McKay, N. P. F., Crawford, F., & Kramer, M. 2002, MNRAS, 335, 275
- Shklovskii, I. S. 1970, Sov. Astron., 13, 562
- Taylor, J. H. & Cordes, J. M. 1993, ApJ, 411, 674
- Taylor, J. H., Manchester, R. N., & Lyne, A. G. 1993, ApJS, 88, 529
- Thompson, C. & Duncan, R. C. 1996, ApJ, 473, 322
- Torii, K., Kinugasa, K., Katayama, K., Tsunemi, H., & Yamauchi, S. 1998, ApJ, 503, 843
- Wex, N. 2000, in Pulsar Astronomy 2000 and Beyond, IAU Colloquium 177, ed. M. Kramer, N. Wex, & R. Wielebinski (San Francisco: Astronomical Society of the Pacific), 113–116

This preprint was prepared with the AAS IATEX macros v5.2.